## SAP ABAP table CRM\_TCKINSTANCES {TCK Checkman for Solutions: Instances}

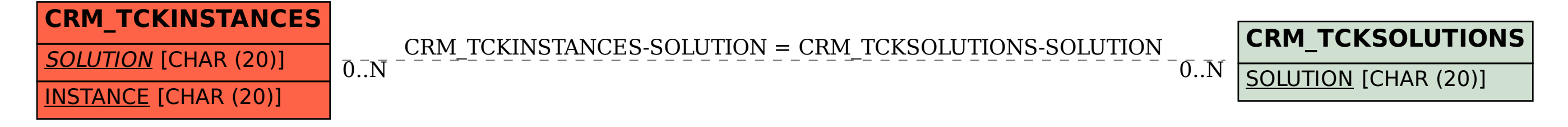